## $AKT N_2$  1

обследования объектов социальной инфраструктуры

2022  $\ll 03$  » 02

09 час. 00 мин

ул. Горького, д.59а

место проведения проверки

г. Туринск наименование населенного пункта

В соответствии с Федеральным законом Российской Федерации от 24.11.1995 года №181-ФЗ «О социальной защите инвалидов в Российской Федерации» мной

главным специалистам отдела семейной политики, профилактики социального сиротства и организации социального обслуживания Давыдовой И.В. в присутствии

директора МАЛОУ Детский сал №2 «Колокольчик» МарушенкоЛ.В.

(собственник, арендатор) \_\_ арендатор

Действующих на основании постановления Правительства Свердловской области от 19.01.2009 года №11-ПП «Об утверждении должностных лиц органов социальной защиты Свердловской области уполномоченных составлять протоколы об административных правонарушениях предусмотренных статьями 5.41, 5.43, 9.13, 9.14, 11.24, частью 1 статьи 19.5, 19.6, 19,7 Кодекса Российской Федерации об административных правонарушениях  $\ll 03$  » 02 2022 года проведена проверка помещения (здания, сооружения) расположенного по адресу: г. Туринск, ул. Горького, д.59а литер нет , по также

Разрешение на ввод в эксплуатацию 1 здание 1973г. постройки, 2 здание 1983г. постройки

на предмет соответствия требованиям действующего законодательства РФ по обеспечению доступности маломобильных групп населения к объектам социальной инфраструктуры

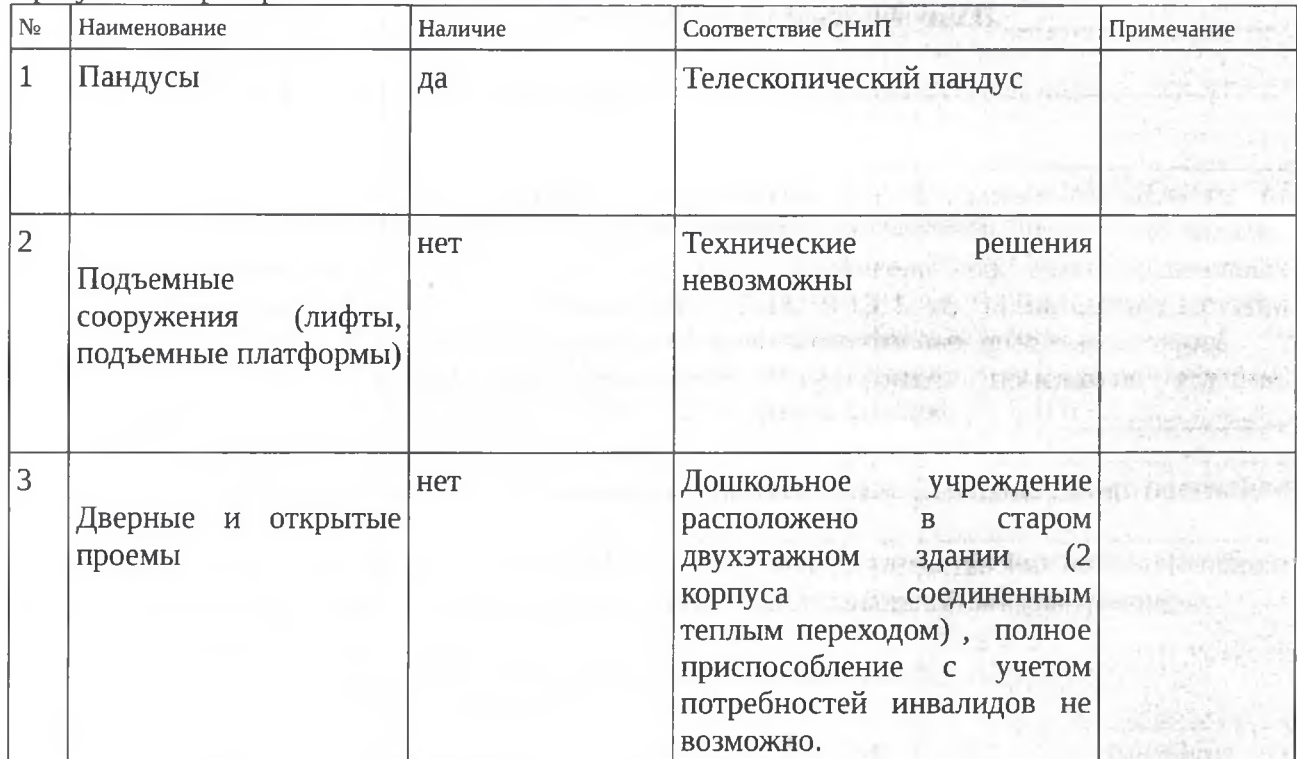

В результате проверки УСТАНОВЛЕНО:

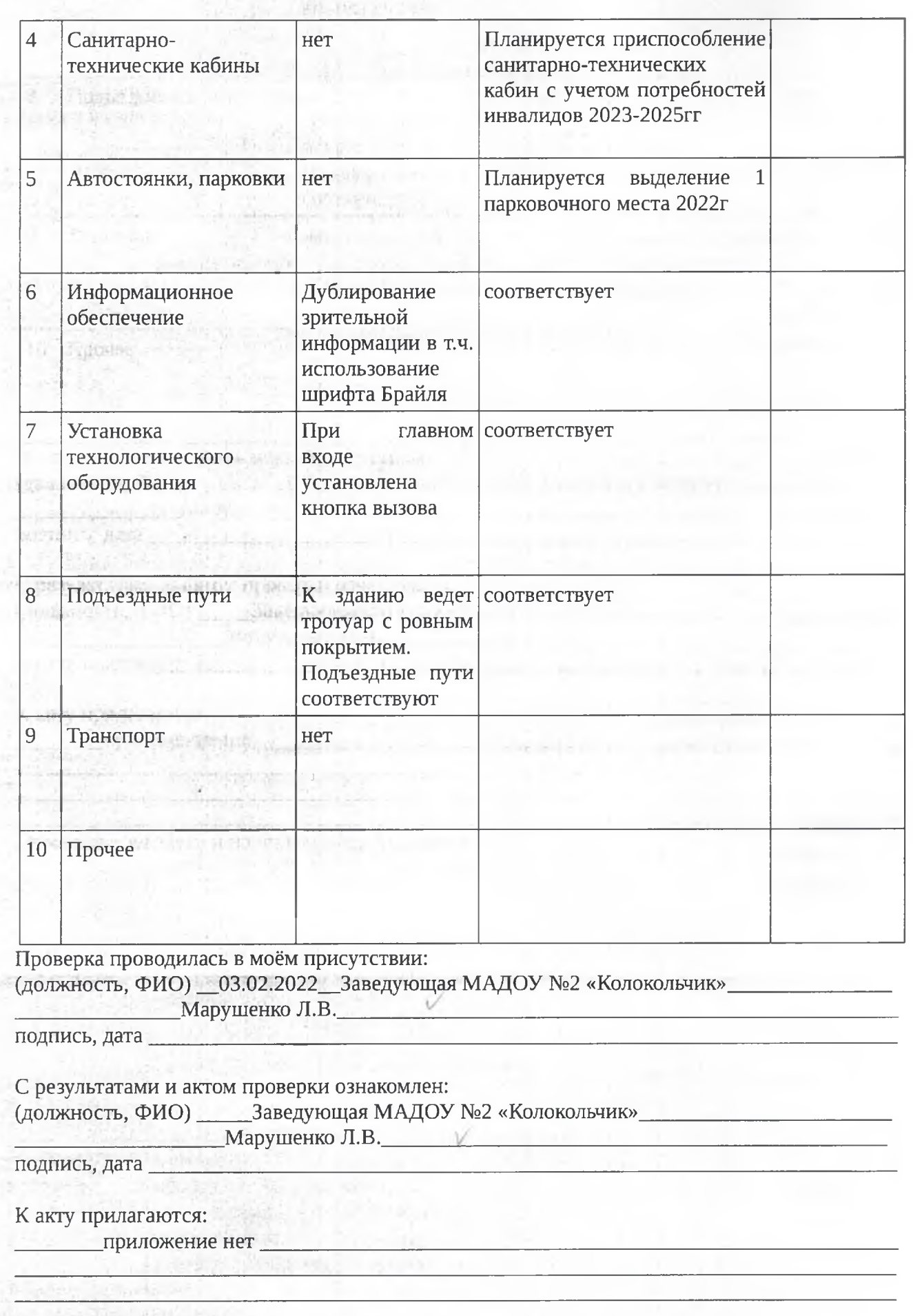

 $\mathcal{F}(\mathcal{C})$ 

Проверка проведена и настоящий акт составлен:

03.02.2022г. Главный специалист

Давыдова И.В.

日下注意

 $\overline{A_{KT}}$ зарегистрирован журнале учета  $\, {\bf B}$ дел  $\overline{10}$ административным правонарушениям\_№1

ge 03 dodds.

Акт проверки получил

## Заключение

о результатах обследования объекта в сфере труда и занятости, социальной защиты, здравоохранения, образования, информации и связи, культуры, физической культуры и спорта, ЖКХ, транспорта, торговли, общественного питания, бытового обслуживания в части обеспечения беспрепятственного доступа инвалидов (сферу жизнедеятельности инвалидов подчеркнуть)

Наименование объекта: МАДОУ Детский сад №2 «Колокольчик»

Дата проведения обследования: 03.02.2022г.

Обследование проводилось: главный специалист отдела семейной политики, (фамилия, имя, отчество, должность лиц, проводивших обследование)

профилактики социального сиротства и организации социального обслуживания УСП №7 Давыдова И.В.

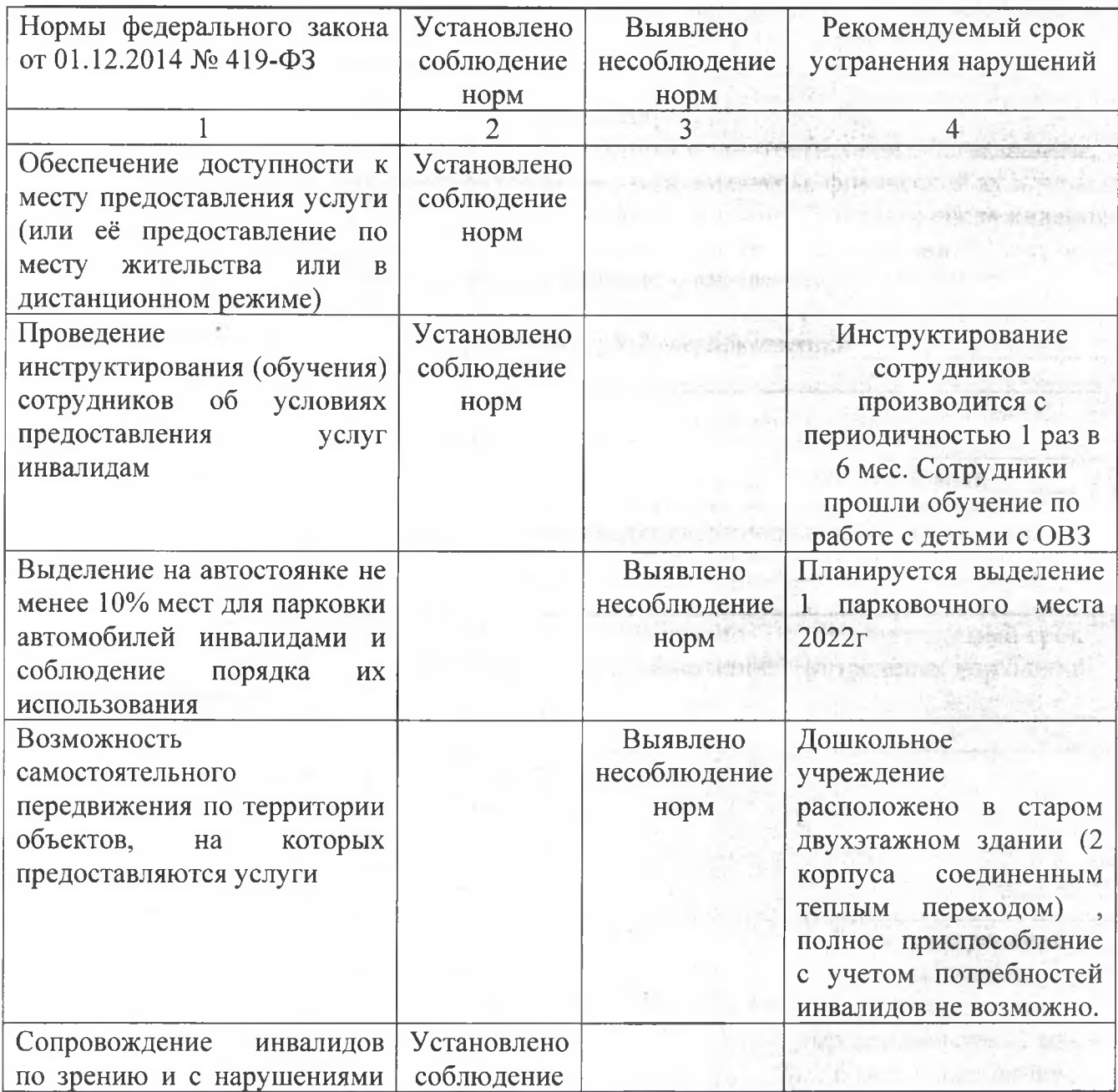

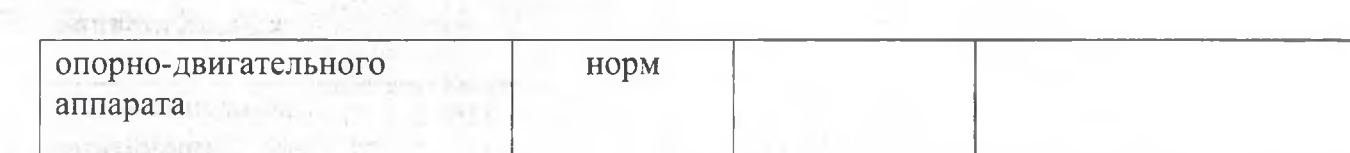

wing a company of the later

the the complete the state of the complete the

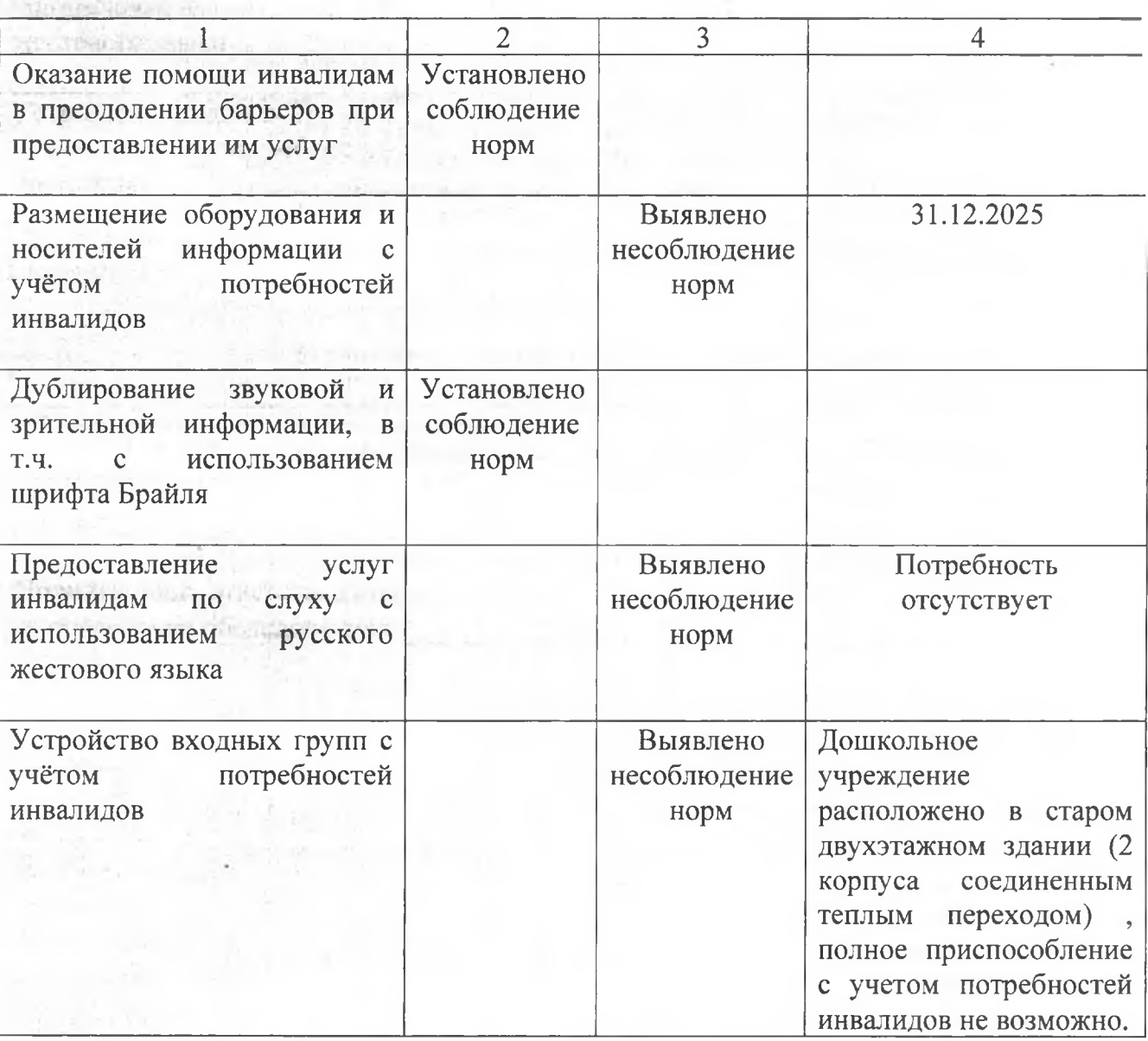

Планируемая дата повторного обследования: \_\_01.03.2025\_

Подпись лица, ответственного за проведение обследования:

11.1 Talogoda